## **INSTRUCTION**

1. Go to CAG website landing page and click on Office Login

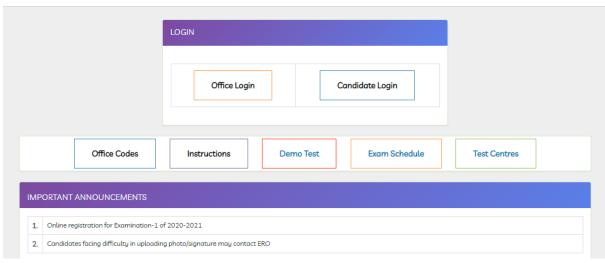

2. Enter the user id and password with captcha for ERO login

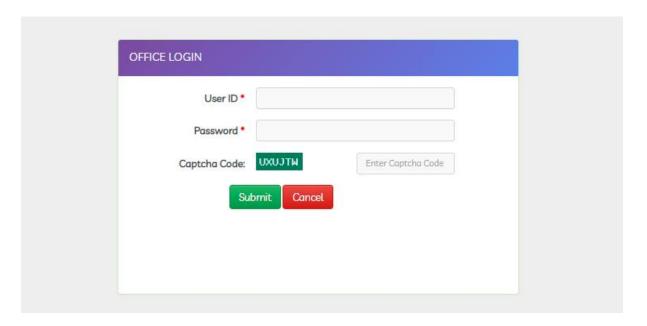

3. Post login in dashboard there are section to be noticed.

Generate Login ID and View registration data.

In Generate Login ID, there are two links are showing as given below

- A. New Candidate
- B. Existing Candidate

In View registration data there are two links shown as given below

- a. Candidate List
- b. Registration form

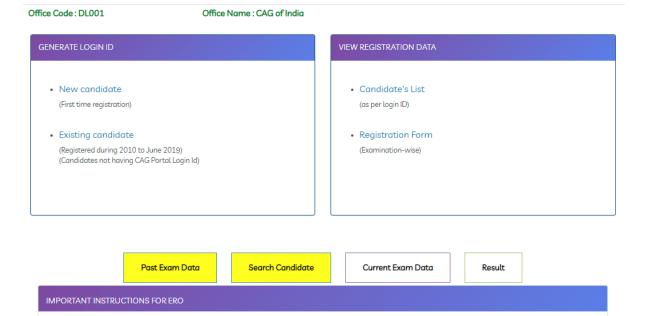

4. For Candidates not having CAG Portal Login Id but having index number, they can click on Existing Candidate link

Enter the latest index number for the exam selected and submit

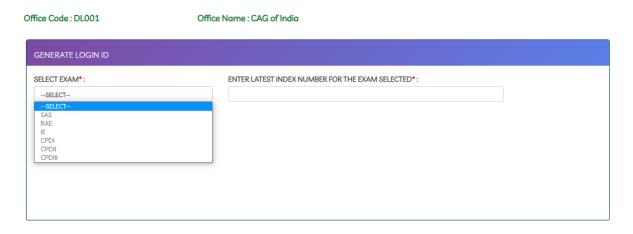

This screen will appear. Click on Generate login id

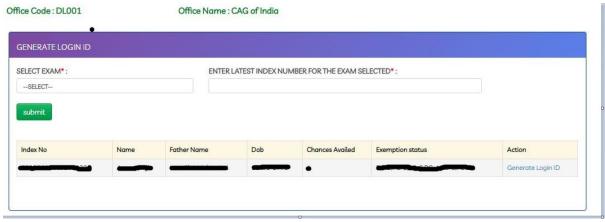

Select Qualification as Commerce Graduate / Non-Commerce Graduate / Non-Graduate Select correct Exam registration office from the list.

For SAS candidate can select the below designation

CLERK, ACCOUNTANT, AUDITOR, SR.ACCOUNTANT, SR.AUDITOR, DEO GRADE A, DEO GRADE B, DEO GRADE D, STENOGRAPHER GR.I, STENOGRAPHER GR.II, PRIVATE SECRETARY, DIVISIONAL ACCOUNTANT, DIVISIONAL ACCOUNTS OFFICER (GR-II), JR. TRANSLATOR, SR. TRANSLATOR, SUPERVISOR, DR AAO, ASSTT. ACCOUNTS OFFICER (ADHOC)

Other all other post (RA/IE/CPD-I/CPD-II/CPD-III) you can choose rest of designation

Enter valid PAN details, Email ID and Mobile Number. Select Differently Abled as yes or No Click on submit button to go on Application summary.

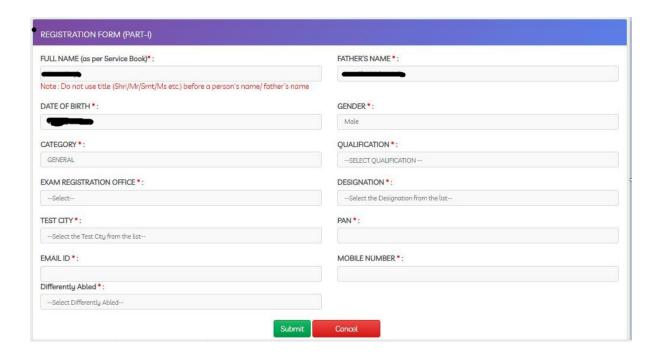

Application summary page
 Login ID will be generated and application summary page will be shown.

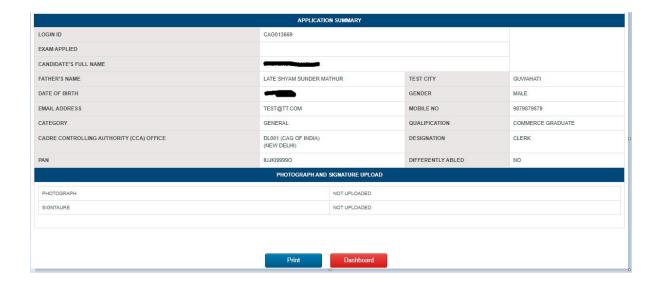

6. For candidate having CAG login id and Index number, can click on Post Exam data

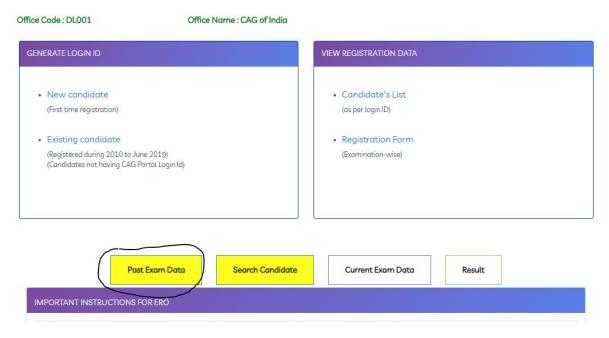

7. Click on Approve for Exam link to approve the selected candidate

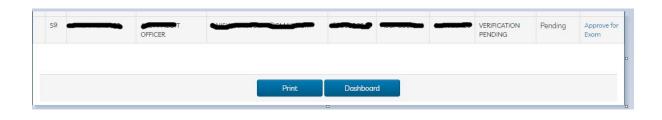

8. Come candidate login page and enter the user id and password with captcha details

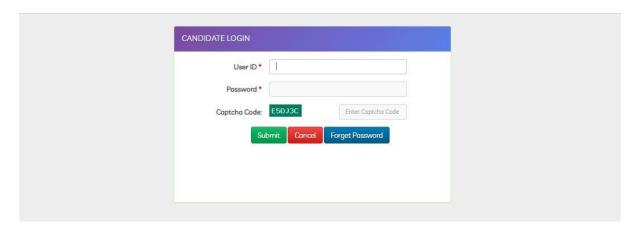

9. On first time it will redirect to change password page. Change the password and again come to candidate login.

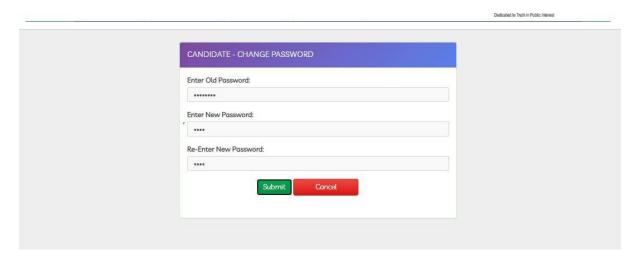

10. Once login successful, candidate need to select the exam to appear from the dropdown Post selecting the exam name and declaration check, click on Save & continue

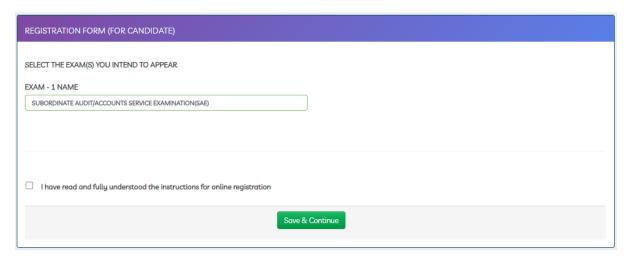

For SAS, Add another exam intent to appear link not appears.

Add another exam intent to appear link appears for RA/IE/CPD-II/CPD-III post after click on save & continue button.

Candidate may or may not click the Add another exam intent to appear link

If candidate select this link, candidate to select the exam name.

Candidate need to select the exam link generated.

Latest CBT INDEX NO generated automatically

If candidate not select this link, candidate to select the exam name only.

| EGISTRATION FORM (FOR CANDIDATE)                                          |  |
|---------------------------------------------------------------------------|--|
|                                                                           |  |
| ELECT THE EXAM(S) YOU INTEND TO APPEAR                                    |  |
| ELECT EXAM NAME                                                           |  |
| Select Exam Name                                                          |  |
|                                                                           |  |
|                                                                           |  |
|                                                                           |  |
|                                                                           |  |
| I have read and fully understood the instructions for online registration |  |
| Over 0 Continue                                                           |  |
| Save & Continue                                                           |  |
| Add Another Exam intent to Appear                                         |  |

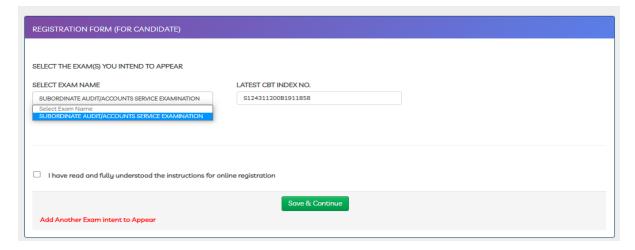

11. Candidate has been redirected to profile page.

Candidate check the basic details and checks the declaration given below.

Click on Save & continue button to enter the examination details.

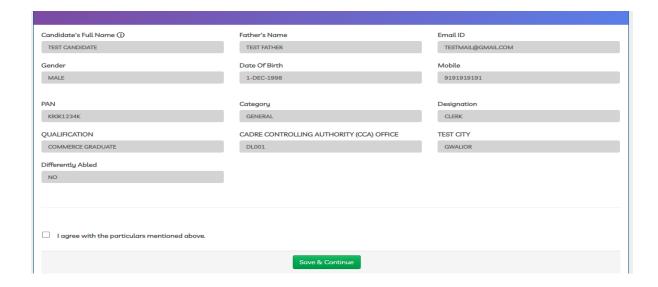

12. Candidate fill the exam details

Name of exam is read only.

Branch to be selected from the list.

Exam related field to be updated.

Exemption is not mandatory. If candidate intended to fill, they can fill the details.

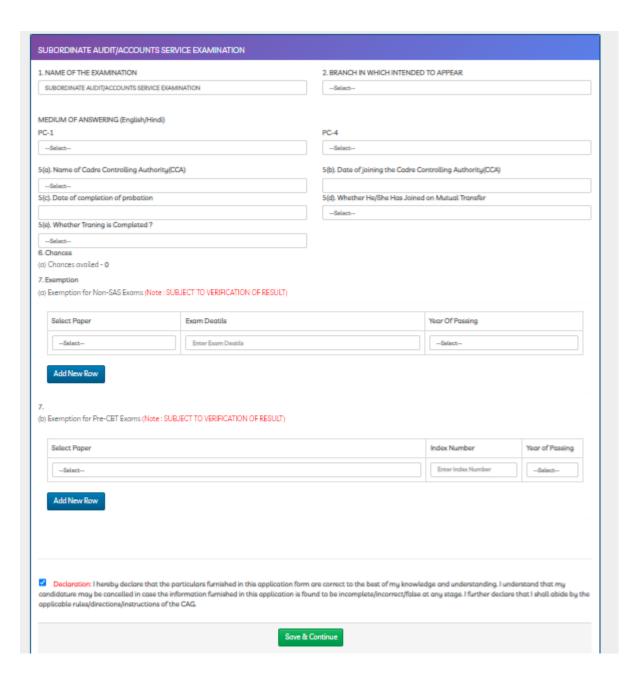

13. Candidate need to upload the photo and signature After uploading photo and signature Submit button appears. Click on the submit button to move on preview page.

| UPLOAD PHOTOGRAPH, SIGNATURE AND DO                                                                                                    | CUMENTS                                                                       |                                                                                                    |
|----------------------------------------------------------------------------------------------------|-------------------------------------------------------------------------------|----------------------------------------------------------------------------------------------------|
| The photograph must be a recent passport size to                                                                                                    | ooking directly at the camera, in colour                                      | preferably, against a white or light background                                                                                                    |
| If there is a red-eye effect, please edit to remove                                                                                                    | it                                                                            |                                                                                                    |
| If you wear glasses, these should not be tinted gi                                                                                                    | asses. Check to make sure that the pho                                        | otograph has no reflections. Your eyes and face should be clearly visible                                                                                                    |
| Wearing of caps, hats or any tinted or dark glass                                                                                                    | es is not acceptable. Religious head we                                       | ar is allowed but it must not cover the face                                                                                                    |
| Preferred dimensions of your photograph is given a) Photo size should be equal to or less than 100 b) Signature size should be equal or less than 100. Applications which does not conform to the about Click HERE to resize | -200 KB with 200 dpi. The Dimension s<br>0-200 KB with 200 dpi. The Dimension |                                                                                                    |
| *Upload Photograph (JPG/JPEG Format only)                                                                                                    | STEP 1  Choose File No fil.hosen                                              | STEP 2 Upload                                                                                                    |
| *Upload Signature (JPG/JPEG Format only)                                                                                                    | STEP 1  Chaose File No fiLhosen                                               | STEP 2                                                                                                    |
| Note : Application will stand cancelled if the photograp                                                                                                    |                                                                               | and the second second s |

14. Candidate able to view the preview details.
Candidate can edit if anything to be changed by clicking on edit button
Click on submit button it will redirect to application summary page.

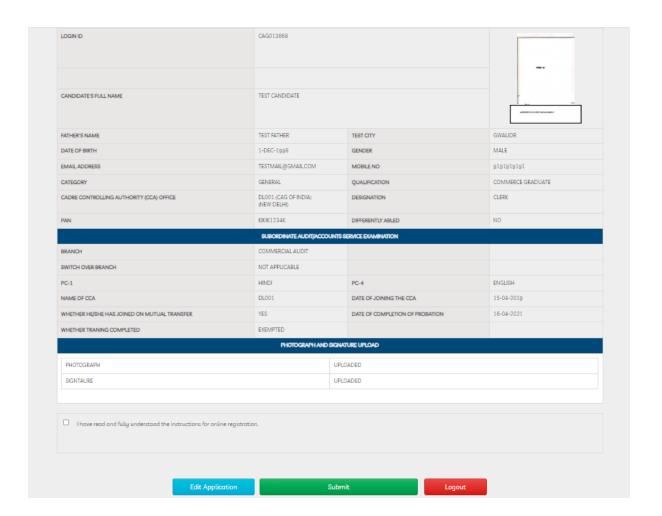

## 15. Summary sheet will be generated

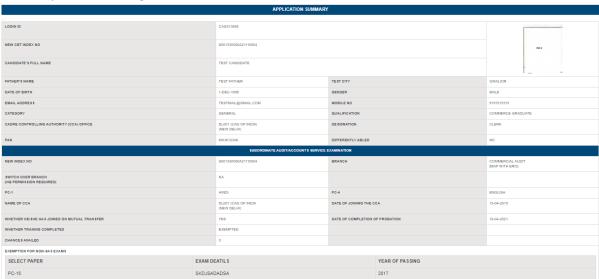

| SELECT PAPER                                                            | INDEX NUMBER                                                                                                    | YEAR OF                              | PASSING                                                                                                    |
|-------------------------------------------------------------------------|----------------------------------------------------------------------------------------------------|--------------------------------------|----------------------------------------------------------------------------------------------------|
|                                                                         |                                                                                                    |                                      |                                                                                                    |
|                                                                         | PHOTOGRAPH AND BIG                                                                                                    | NATURE UPLOAD                        |                                                                                                    |
| PHOTOGRAPH                                                              | u                                                                                                    | PLOADED                              |                                                                                                    |
| SIGNTAURE                                                               | u                                                                                                    | PLOADED                              |                                                                                                    |
|                                                                         |                                                                                                    |                                      |                                                                                                    |
|                                                                         | ORM ARE CORRECT TO THE BEST OF MY KNOWLEDGE AND UNDERSTANDING. I HAVE<br>DRRECT/FALSE AT ANY STAGE. I FURTHER DECLARE THAT I SHALL ABIDE BY THE APPLI                                                                                                    |                                      | EGORY TO WHICH I BELONG. I UNDERSTAND THAT MY CANDIDATURE MAY BE CANCELLED IN CA                                                                                                    |
| IN COMMICK TO CHARLES IN THIS PAY COUNTY IS FOUND TO BE INCOME EXTENSE. | STATE OF THE PART OF THE PART | CHARLE HOLLIGOTHER THROUGH OF THE CO |                                                                                                    |
|                                                                         |                                                                                                    |                                      | TEST CANDIDATE                                                                                                    |
|                                                                         |                                                                                                    |                                      | ADDRESS CONTROL AND ADDRESS CONTROL AND ADDRESS CONTROL AND ADDRESS CONTROL ADDRESS CONTROL AND ADDRESS CONTROL ADDRESS CONTROL ADDRESS CONTRO |
|                                                                         |                                                                                                    |                                      |                                                                                                    |